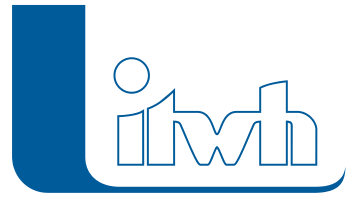

Institut für technisch-wissenschaftliche Hydrologie GmbH HANNOVER | DRESDEN | FLENSBURG | NÜRNBERG

# Release Notes

## **FOG Version 8.5**

### Einführung

FOG 8.5 ist kompatibel zu HYSTEM-EXTRAN 8.5. Neben den Neuerungen in dieser FOG Version wurden auch alle inhaltlichen Änderungen von bestehenden HYSTEM-EXTRAN 8.5 Funktionen und Objekten übernommen. Eine ausführliche Beschreibung der neuen HYSTEM-EXTRAN-Funktionen finden Sie in den Release Notes von HYSTEM-EXTRAN.

#### Bauwerke

Die aus HYSTEM-EXTRAN bereits bekannten Bauwerke sind nun auch in FOG verfügbar. Hiermit können verschiedene Kanalnetzelemente zu einem Bauwerk zusammengefasst werden. Dieses fungiert als individueller Bilanzraum. Die Geometrie der Bauwerks-Fläche kann per Hand gezeichnet, importiert oder aus den enthaltenen Elementen generiert werden.

#### Itwh Starkregenbibliothek

Nutzen Sie deutschlandweite Starkregen als Lastfall für ihr Kanalnetzmodell. Das itwh hat medienbekannte Ereignisse als hochauflösende Radarniederschlagsdaten aufbereitet – vollkommen kostenlos für Sie. Die Daten können mit wenigen Klicks in ein FOG 8.5-Modell importiert werden. Anschließend kann sofort eine Simulation ausgeführt werden, um die Vulnerabilität Ihres Kanalnetzes gegenüber außergewöhnlichen Belastungen zu beurteilen. Die Radardaten können auch für 2D-Simulationen von Urbanen Sturzfluten mit einem gekoppelten Geländemodell verwendet werden. Hinweis: Hierfür ist die Erweiterung HYSTEM-EXTRAN 2D erforderlich.

#### Dezentrale Abwasserbehandlungen nach DWA-A 102

Die in DWA-Arbeitsblatt 102-2 beschriebenen dezentralen Anlagen zur flächennahen Behandlung belasteter Abwässer können in FOG 8.5 an Schachtelementen modelliert und simuliert werden. Abwasserbehandlungen können Ziel-Abflusskonzentration einstellen, oder reduzierend auf die vorhandene Stoffkonzentration einwirken, um zulässige Stoffausträge nicht zu überschreiten. Die Anlagen können konstant oder in Abhängigkeit von Prozessgrößen der Simulation wirken. Die zurückgehaltene Fracht wird je Anlage und Stoffgröße bilanziert.

#### Freidefinierbare Risikoklassen ersetzen Bebauungsklassen

Die aus DWA A-118 (2006) bekannten, bisher fest im Programm hinterlegten, Bebauungsklassen für Schachtelemente wurden durch das flexiblere Konzept der Risikoklassen ersetzt. Über einen

Seite 1 von 2 • Stand: Samstag, 7 Juni 2025 00:33:17

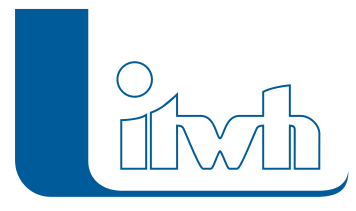

Assistenten können Vorgabewerte für zulässige Überstau- und zulässige Überflutungshäufigkeiten aus den einschlägigen Regelwerken (u.a. DIN EN752:2017, DWA-AG ES 2.1) abgerufen werden. Zusätzlich können Risikoklassen auch benutzerdefiniert angelegt werden. Alte Bebauungsklassen werden automatisch auf das neue Konzept migriert.

#### Pauschalkonzept nach DWA-A 110

Pauschalwerte für die betrieblichen Rauheiten können mit Hilfe eines Assistenten zugewiesen werden. Vorgabewerte aus DWA-A 110 sind in FOG hinterlegt. Die Zuordnung der Rauheitsbeiwerte erfolgt auf Basis des neuen Datenmodellattributs "Sonderschacht" und "Transporthaltungen" (Haltungen ohne Anschlusspunkte) sowie Eigenschaften des Profils.

#### Maximalwerte von Regenwasserbehandlungen als Ergebnislayer

Es lassen sich jetzt auch die Ergebnisse der Regenwasserbehandlungen als Ergebnislayer laden und somit in der Kartendarstellung anzeigen.

#### Ausweitung Raster-Darstellung für Wasserstände (2D)

Es ist nun neben der Umwandlung der maximalen Wasserstände auch möglich die Wasserstände zu den unterschiedlichen Ausgabezeitschritten in Raster umzuwandeln. Hierfür muss nun kein gesondertes Werkzeug mehr aufgerufen werden, sondern die Funktion wurde in den Dialog zum Anzeigen der Ergebnisse integriert. Für die erstellten Raster kann die Zellgröße frei gewählt werden, ebenso ist die Auswahl einer interpolierten Darstellung möglich. Die Wasserstände als Raster werden automatisch genauso symbolisiert wie die gewählte Darstellung für die Polygone. Die Raster der Wasserstände zu den unterschiedlichen Ausgabezeitschritten können auch für die Erstellung der Animation genutzt werden. Somit lassen sich auch in den Bewegtbildern die Wasserstände mit optisch schöneren Übergängen darstellen.